**Department of Statistics Faculty of Science Yarmouk University**

# SATS 101 Introduction to Probability and Statistics

# Yarmouk University

# Second Semester 2009/2010

Done by: Osama Alkhoun Mobile: 0796484613

# **Chapter 2**

#### **Describing Data with Numerical Measures**

- Graphical methods may not always be sufficient for describing data.
- Numerical measures can be created for both populations and samples.

– A **parameter** is a numerical descriptive measure calculated for a population.

– A **statistic** is a numerical descriptive measure calculated for a sample.

مقاييس النزعة المركزية تسمى مقاييس النزعة المركزية بمقاييس الموضع أو المتوسطات ، وهى القيم التي تتركز القيم حولها ، ومن هذه المقاييس ، الوسط الحسابي Mean ، والمنوال Mode، والوسيط Median ، والوسط الهندسي ، والوسط التوافقي ، والرباعيات Quartile ، والمئينات Percentage ، وفيما يلي عرض لأهم هذه المقاييس

# **Arithmetic Mean or Average**

- The mean of a set of measurements is the sum of the measurements divided by the total number of measurements.
- where  $n =$  number of measurements n  $\overline{\mathbf{x}} = \frac{\sum \mathbf{x_i}}{n}$

 $\sum x_i$  = sum of all the measuremen ts

الوسط الحسابي Mean Arithmetic من أهم مقاييس النزعة المركزية ، وأكثرها استخداماً في النواحي التطبيقية ، ويمكن حسابه للبيانات المنفصلة Numbers وغير المنفصلة (على شكل فترات) Intervals ، كما يلي :

الوسط الحسابي للبيانات المنفصلة Numbers يعرف الوسط الحسابي بشكل عام على أنه مجموع القيم مقسوما على عددها . فإذا كان لدينا n *x* , , *x x* من القيم، ويرمز لها بالرمز : *n* 2 , 1 ... . فإن الوسط الحسابي لهذه القيم ، ونرمز له بالرمز *x* يحسب بالمعادلة التالية :

$$
\frac{\frac{1}{n} \sum_{i=1}^{n} x_i}{\frac{x_1 + x_2 + \dots + x_n}{n} = \frac{\sum_{i=1}^{n} x_i}{n}}
$$

حيث يدل الرمز  $\Sigma$  على المجموع .

مثـال فيما يلي درجات 8 طلب في مادة الحصاء .101 40 36 40 35 37 42 32 34 والمطلوب إيجاد الوسط الحسابي لدرجة الطالب في المتحان . الحـل ليجاد الوسط الحسابي للدرجات تطبق المعادلة كما يلي: *x x x* ... <sup>1</sup> <sup>2</sup> + + + *n x* = *n* 34 32 42 37 35 40 36 40 + + + + + + + 296 = = = <sup>37</sup> <sup>8</sup> 8 أي أن الوسط الحسابي لدرجة الطالب في اختبار م مادة الحصاء 101 يساوي 37 درجة **خصائص الوسط الحسابي** يتصف الوسط الحسابي بعدد من الخصائص ، ومن هذه الخصائص ما يلي : .1 الوسط الحسابي للمقدار الثابت يساوى الثابت نفسه ، أي أنه إذا كانت قيم *x* ، فإن الوسط الحسابي هو: *a* ,...,*a*,*a* : *x* هي : ومثال على ذلك ، لو اخترنا مجموعة من 5 طلب ، ووجدنا أن كل طالب وزنه 63 كيلوجرام، فإن متوسط وزن الطالب في هذه المجموعة هو : 63 63 63 63 63 315 + + + + *x* 63 *k*.*g* = = = 5 5 .2 مجموع انحرافات القيم عن وسطها الحسابي يساوى صفرا ، ويعبر عن هذه الخاصية بالمعادلة . .3 إذا أضيف مقدار ثابت إلى كل قيمة من القيم ، فإن الوسط الحسابي للقيم المعدلة (بعد الضافة) يساوى الوسط الحسابي للقيم الصلية (قبل الضافة) مضافا إليها هذا المقدار الثابت . فإذا كانت القيم هي : *x<sup>n</sup>* ,..., <sup>1</sup>*x* ، وتم إضافة مقدار , *x*2 *y* ثابت (a (إلى كل قيمة من القيم ، ونرمز للقيم الجديدة بالرمز ، أي أن *a*+ *x* = *y* ، فإن : الوسط الحسابي لقيم (القيم بعد الضافة) هو:

حيث أن *y* هو الوسط الحسابي للقيم الجديدة

.4 إذا ضرب مقدار ثابت (a (في كل قيمة من القيم ، فإن الوسط الحسابي للقيم المعدلة (القيم الناتجة بعد الضرب) يساوى الوسط الحسابي للقيم الصلية (القيم بعد ، ويكون الوسط *<sup>x</sup> <sup>a</sup>* =*<sup>y</sup>* التعديل) مضروبا في هذا المقدار الثابت . أي أنه إذا كان : الحسابي للقيم الجديدة *y* هو :

.5 مجموع مربعات انحرافات القيم عن وسطها الحسابي أقل ما يمكن ، أي أن:

$$
\sum (x-\overline{x})^2 \langle \sum (x-a)^2 \text{ if } a \neq \overline{x} \rangle
$$

**مزايا وعيوب الوسط الحسابي** 

يتميز الوسط الحسابي بالمزايا التالية :

- أنه سهل الحساب .
- يأخذ في العتبار كل القيم .
- أنه أكثر المقاييس استخداما وفهما .

ومن عيوبه .

- أنه يتأثر بالقيم الشاذة والمتطرفة .
- يصعب حسابه في حالة البيانات الوصفية .
- يصعب حسابه في حالة الجداول التكرارية المفتوحة .

### **Median**

The median of a set of measurements is the middle measurement when the measurements are ranked from smallest to largest.

The position of the median is

$$
.5(n+1)
$$

• once the measurements have been ordered.

 **الوسيط Median** هو أحد مقاييس النزعة المركزية، والذي يأخذ في الاعتبار رتب القيم ، ويعرف الوسيط بأنه القيمة التي يقل **عنها نصف عدد القيم** (2 *n*(**، ويزيد عنها النصف الخر** (2 *n*(**، أي أن %50 من القيم أقل منه، %50 من القيم أعلى منه. وفيما يلي كيفية حساب الوسيط ف حالة البيانات غي مبوبة ، والبيانات البوبة.**

# **الوسيط للبيانات المنفصلة Numbers**

**لبيان كيف يكن حساب الوسيط للبيانات غي البوبة ، نتبع الطوات التالية:**

• ترتب القيم تصاعديا .

$$
\left(\frac{n+1}{2}\right) = \text{Lum}_2 \quad \text{Lum}_3 \quad \text{Lum}_4 \quad \text{Lum}_5
$$

• إذا كان عدد القيم (n (فردي فإن الوسيط هو:

، (*n* / 2) (*n* (زوجي، فإن الوسيط يقع بين القيمة رقم • إذا كان عدد القيم والقيمة رقم (+1 (2 / *n*((، ومن ثم يحسب الوسيط بتطبيق المعادلة التالي:

$$
\frac{\left(\frac{n}{2}+1\right)+\left(\frac{n}{2}\right)}{2}+\frac{n}{2}
$$

مثـال:تم تقسيم قطعة أرض زراعية إلى 17 وحدة تجريبية متشابهة، وتم زراعتها بمحصول القمح، وتم استخدام نوعين من التسميد هما : النوع (a (وجرب على 7 وحدات تجريبية، والنوع (b (وجرب على 10 وحدات تجريبية ، وبعد انتهاء الموسم الزراعي ، تم تسجيل إنتاجية الوحدة بالطن / هكتار ، وكانت على النحو التالي :

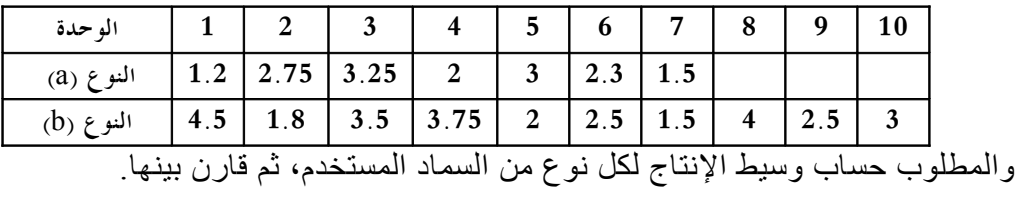

الحـل

أولا : حساب وسيط الإنتاج للنوع الأول (a)

• ترتيب القيم تصاعديا :

• عدد القيم فردى (*n* = 7) • إذا رتبة الوسيط هي: ((*n* +1)/ 2 = (7 +1)/ 2 = 4) . • ويكون الوسيط هو القيمة رقم 4 ، أي أن وسيط النتاج للنوع a هو: *Med <sup>a</sup>* =2.3 ثانيا : حساب وسيط النتاج للنوع الثاني (b (: • ترتيب القيم تصاعديا .

• عدد القيم زوجي (10= *n* (إذا

$$
(n+1)/2 = (10+1)/2 = 5.5) \qquad (n+1)/2 = 10+12
$$

\n- 11. 
$$
(6.5, 5)
$$
\n- 21.  $(1.5, 5)$
\n- 32.  $(1.5, 5)$
\n

 $\mathbf{r}$ 

$$
Med_b = \frac{2.5 + 3}{2} = 2.75
$$

وبمقارنة النوعين من السماد ، نجد أن وسيط إنتاجية النوع (a (أقل من وسيط إنتاجية النوع (b( . *Med <sup>b</sup>* > *Med <sup>a</sup>* : أن أي

**مزايا وعيوب الوسيط**

من مزايا الوسيط

- ل يتأثر بالقيم الشاذة أو المتطرفة .
	- كما أنه سهل في الحساب .
- مجموع قيم النحرافات المطلقة عن الوسيط أقل من مجموع النحرافات

=/ *<sup>a</sup>* , <sup>|</sup> *<sup>a</sup>*<sup>−</sup> *<sup>x</sup>* <sup>|</sup> <sup>≤</sup>∑<sup>|</sup> *Med*<sup>−</sup> *<sup>x</sup>* ∑<sup>|</sup> المطلقة عن أي قيم أخرى . أي أن : *Med* ومن عيوب الوسيط

أنه لا يأخذ عند حسابه كل القيم في الاعتبار ، فهو يعتمد على قيمة أو قيمتين فقط.

• يصعب حسابه في حالة البيانات الوصفية التي تقاس بمعيار اسمي

nominal

#### **Mode**

- The mode is the measurement which occurs most frequently.
	- The set: 2, 4, 9, 8, 8, 5, 3
		- The mode is 8, which occurs twice
	- The set: 2, 2, 9, 8, 8, 5, 3
		- There are two modes—8 and 2 (bimodal)
	- The set: 2, 4, 9, 8, 5, 3
		- There is no mode (each value is unique).

**المنوال Mode**  يعرف المنوال بأنه القيمة الكثر شيوعا أو تكرارا ، ويكثر استخدامه في حالة البيانات الوصفية، لمعرفة النمط ( المستوى ) الشائع، ويمكن حسابه للبيانات المبوبة وغير المبوبة كما يلي: **حساب المنوال في حالة البيانات غير المبوبة**  َ المنوال (Mod) = القيمة (المستوى) الأكثر تكرارا  $(15 - 1)$ 

مثـال

اختيرت عينات عشوائية من طلب بعض أقسام كلية علوم الغذية والزراعة ، وتم رصد درجات هؤلء الطلب في مقرر 122 إحصاء التطبيقي ، وكانت النتائج كالتالي:

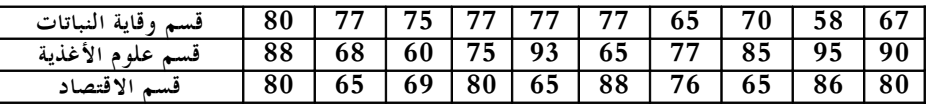

**85 72 73 69 69 73 85 69 73 85 قسم النتاج اليواني**

Y RO.

والمطلوب حساب منوال الدرجات لكل قسم من القسام :

الحـل

هذه البيانات غير مبوبة ، لذا فإن :

المنوال = القيمة الكثر تكرارا

والجدول التالي يبين منوال الدرجة لكل قسم من القسام .

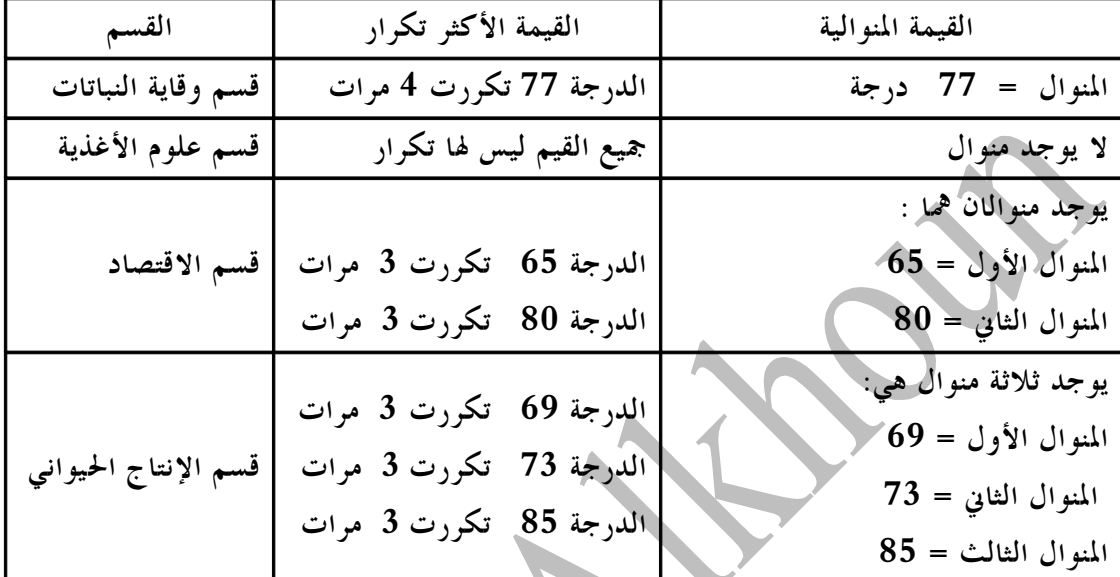

**استخدام مقاييس النزعة المركزية في تحديد شكل توزيع البيانات** 

يمكن استخدام الوسط الحسابي والوسيط والمنوال في وصف المنحنى التكراري، والذي يعبر عن شكل توزيع البيانات ، كما يلي :

**Symmetric: Mean = Median**

**Skewed right: Mean > Median**

 $rac{88888880000}{8888880000}$ 

 $0.8888800$ 

**Skewed left: Mean < Median**

• يكون المنحنى متماثل إذا كان : الوسط = الوسيط = المنوال . • يكون المنحنى موجب اللتواء (ملتوي جهة اليمين ) إذا كان: الوسط > الوسيط > المنوال • يكون المنحنى سالب اللتواء (ملتوي جهة اليسار) إذا كان : الوسط < الوسيط < المنوال مثال عام قام مدير مراقبة النتاج بسحب عينة من 10 عبوات من المياه المعبأة للشرب ، ذات الحجم 5 لتر ، والمنتجة بواسطة إحدى شركات تعبئة المياه لفحص كمية الملح الذائبة، وكانت كالتالي: 121 123 121 123 119 124 123 119 123 115 والمطلوب : حساب الوسط الحسابي، والوسيط، والمنوال، ثم حدد شكل اللتواء لهذه البيانات .الحل: • حساب الوسط الحسابي : 121 .1 10 1211 = = ∑ = *n x x* • حساب الوسيط : 5.5= 2 /(+1 10)= 2 /(+1 *n* (رتبة الوسيط : ترتيب القيم تصاعديا عدد القيم = 10 ، وهو عدد زوجي. الوسيط = الوسط الحسابي للقيمتين رقم (6 , 5 ) 122 2 244 2 121 123 = = + *Med* = • حساب المنوال : المنوال يساوى القيمة الكثر تكرارا: القيمة 123 تكررت أكثر من غيرها ، إذا *Mod* = 123 وبمقارنة الوسط والوسيط و المنوال نجد أن : نجد أن : الوسط < الوسيط < المنوال ، إذا توزيع بيانات كمية الملح سالبة اللتواء.

 $\boxed{\phantom{1}}$ 

#### **The Range**

• The range, R, of a set of *n* measurements is the difference between the largest and smallest measurements.

Example: A botanist records the number of petals on 5 flowers:

$$
5, 12, 6, 8, 14
$$

$$
R = 14 - 5 = 9.
$$

The range is

**Measures of Dispersion التشتت مقاييس**

**المدى Range** • هو أبسط مقاييس التشتت ,وأيسرها حسابا (وحدة القياس؟) • في حالة البيانات غير المبوبة:

من مزايا المدى:

• أنه بسيط وسهل الحساب • يكثر استخدامه عند العلن عن حالت الطقس، مثل درجات الحرارة،

والرطوبة، والضغط الجوي.

ومن عيوبه:

• أنه يعتمد على قيمتين فقط ، ول يأخذ جميع القيم في الحسبان

• يتأثر بالقيم الشاذة

#### **The Variance**

The variance is measure of variability that uses all the measurements. It measures the average deviation of the measurements about their mean.

• Flower petals: 5, 12, 6, 8, 14

The variance of a population of  $N$  measurements is the average of the squared deviations of the measurements about their mean  $(\mu)$ .  $\bar{x} = \frac{45}{5} = 9$  $\overline{x} = \frac{45}{5}$ *N*  $\sigma^2 = \frac{\sum (x_i - \mu)^2}{\sigma^2}$ 

• The **variance of a sample** of *n* measurements is the sum of the squared deviations of the measurements about their mean, divided by  $(n - 1)$ . 1  $\sum (x_i - \bar{x})^2$ −  $=\frac{\sum(x_i - \sum y_i)}{\sum y_i}$ *n*  $s^{2} = \frac{\sum (x_{i} - \bar{x})}{s^{2}}$ 

**التباين Variance**

- أكثر مقاييس التشتت استخداما في النواحي التطبيقية.
- يعبر عن متوسط مربعات انحرافات القيم عن وسطها الحسابي
	- يمكن حساب:
	- $(^2\sigma)$  التباين في المجتمع  $_\text{\textcircled{0}}$  $(^2{\rm s})$  التباين في العينة  $_{\rm O}$
- $(x_1, x_2, x_3, ..., x_n)$  افرض لدينا كل مفردات المجتمع:  $(x_1, x_2, x_3, ..., x_n)$
- $\sigma$ ّ التباين في هذا المجتمع، ويرمز له بالرمز (  $\sigma$ يحسب باستخدام  $\overline{\boldsymbol{\sigma}}^2$ المعادلة التالية:

$$
\sigma^{2} = \frac{\sum (x - u)^{2}}{N}
$$
\n
$$
\mu = \sum x/N
$$
\n
$$
\mu = \sum x/N
$$
\n
$$
\sigma^{2} = \frac{\sum (x - u)^{2}}{N}
$$
\n
$$
\mu = \sum x/N
$$
\n
$$
\sigma^{2} = \frac{\sum (x - \overline{x})^{2}}{N}
$$
\n
$$
\sigma^{2} = \frac{\sum (x - \overline{x})^{2}}{N-1}
$$
\n
$$
\sigma^{2} = \frac{\sum (x - \overline{x})^{2}}{N-1}
$$
\n
$$
\sigma^{2} = \frac{\sum (x - \overline{x})^{2}}{N-1}
$$
\n
$$
\sigma^{2} = \frac{\sum (x - \overline{x})^{2}}{N-1}
$$
\n
$$
\sigma^{2} = \frac{\sum (x - \overline{x})^{2}}{N-1}
$$
\n
$$
\sigma^{2} = \frac{\sum (x - \overline{x})^{2}}{N-1}
$$
\n
$$
\sigma^{2} = \frac{\sum (x - \overline{x})^{2}}{N-1}
$$
\n
$$
\sigma^{2} = \frac{\sum (x - \overline{x})^{2}}{N-1}
$$
\n
$$
\sigma^{2} = \frac{\sum (x - \overline{x})^{2}}{N-1}
$$

# **The Standard Deviation**

In calculating the variance, we squared all of the deviations, and in doing so changed the scale of the measurements.

• To return this measure of variability to the original units of measure, we calculate the **standard deviation**, the positive square root of the variance.

Sample standard deviation :  $s = \sqrt{s^2}$ Population standard deviation  $:\sigma = \sqrt{\sigma^2}$ 

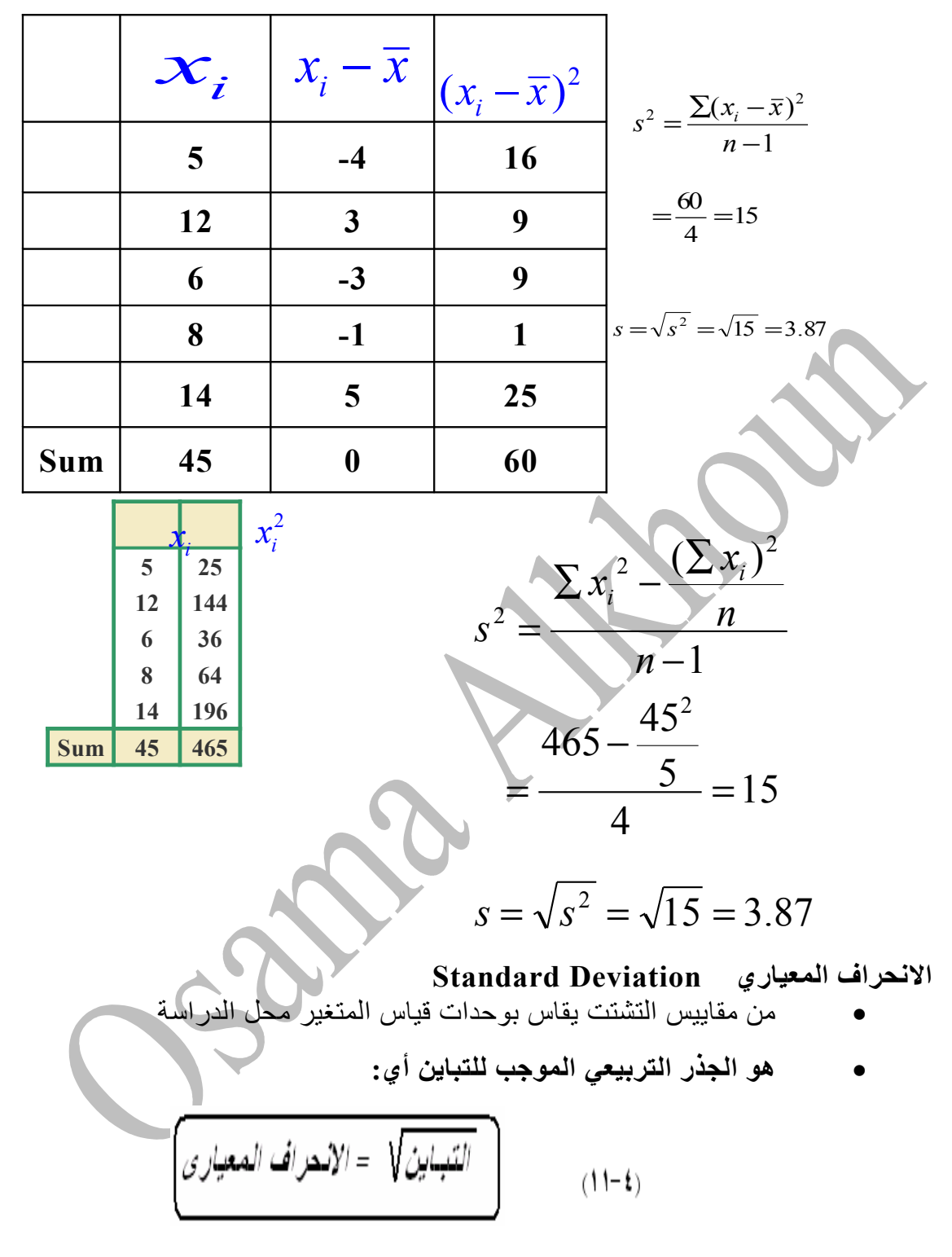

**Two Ways to Calculate the Sample Variance**

• النحراف المعياري للمقدار الثابت يساوي صفرا • إذا أضيف مقدار ثابت إلى كل قيمة ل يتأثر النحراف النحراف المعياري بذلك • إذا ضرب كل قيمة من قيم المفردات في مقدار ثابت فإن النحراف المعياري للقيم الجديدة ، يساوي النحراف المعياري للقيم الصلية مضروبا في الثابت • إذا كان لدينا القتران الخطي : *b* <sup>+</sup>*ax* <sup>=</sup> *y as* = *s <sup>x</sup> <sup>y</sup>* فإن النحراف المعياري للمتغير ( y ( يكون: **مزايا وعيوب النحراف المعياري** المزايا: • أنه أكثر مقاييس التشتت استخداما . • يسهل التعامل معه رياضيا . • يأخذ كل القيم في العتبار . العيوب: • يتأثر بالقيم الشاذة

# **Using Measures of Center and Spread: Tchebysheff's Theorem**

Given a number *k* greater than or equal to 1 and a set of *n* measurements, at least 1-(1/*k* 2 ) of the measurement will lie within *k* standard deviations of the mean.

- Can be used for either samples ( $\overline{X}$  and *s*) or for a population ( $\mu$  and  $\sigma$ ).
	- **Important results:**

 $\circ$  If  $k = 2$ , at least  $1 - 1/2^2 = 3/4$  of the

measurements are within 2 standard deviations of the mean.

o If  $k = 3$ , at least  $1 - 1/3^2 = 8/9$  of the

measurements are within 3 standard deviations of the mean.

#### **Using Measures of Center and Spread: The Empirical Rule**

Given a distribution of measurements that is approximately moundshaped:

- The interval  $m \pm s$  contains approximately 68% of the measurements.
- The interval  $m \pm 2s$  contains approximately 95% of the measurements.

The interval  $m \pm 3s$  contains approximately 99.7% of the measurements.

**قاعدة تشيبشيف النظرية Theorem s'Chebyshev** • وفكرة هذه القاعدة: في أي توزيع من التوزيعات النظرية "تقريبا" كل القيم تكون ''قريبة'' من الوسط الحسابي وطبقا لهذه القاعدة، فإنه على الأقل %75 من قيم المشاهدات تقع في المدى، *s*2 <sup>±</sup> *x* على القل %89 من قيم  $\overline{x}$ المشاهدات تقع في المدى.  $\overline{x}$   $\pm$  3.5  $\overline{x}$ 

### **Approximating** *s*

• From Tchebysheff's Theorem and the Empirical Rule, we know that

### $R \approx 4-6$  s

• To approximate the standard deviation of a set of

measurements, we can use:  
\n
$$
s = R/4
$$
\n
$$
s = R/6 \text{ for a large data set}
$$

#### **Measures of Relative Standing**

Where does one particular measurement stand in relation to the other measurements in the data set?

• How many standard deviations away from the mean does the measurement lie? This is measured by the *z*-score.

*s*  $z$  - score =  $\frac{x - \overline{x}}{z}$ 

• From Tchebysheff's Theorem and the Empirical Rule

- At least 3/4 and more likely 95% of measurements lie within 2 standard deviations of the mean.
- At least 8/9 and more likely 99.7% of measurements lie within 3 standard deviations of the mean.

z-scores between  $-2$  and 2 are not unusual. z-scores should not be more than 3 in absolute value. z-scores larger than 3 in absolute value would indicate a possible outlier.

# **(Standardized degree(z-score المعيارية الدرجة**

- تقيس الدرجة المعيارية لقيمة معينة عدد وحدات النحراف المعياري التي تزيد أو تقل بها هذه القيمة عن الوسط الحسابي
- الدرجة المعيارية للقيمة ( xi (ويرمز لها بالرمز(z ( تحسب باستخدام

$$
z = \frac{x_i - \overline{x}}{s}
$$
:نالية:

مثال اختير أحد الغنام من المجموعة الولى بعد تطبيق البرنامج ، ووجد أن وزنه 178 كيلوجرام، وبالمثل أحد الغنام من المجموعة الثانية، ووجد أن وزنه 180 كيلوجرام ، قارن بين هذين القيمتين من حيث أهمية كل منها في المجموعة التي تنتمي إليها: • للمقارنة بين الوحدتين يتم حساب الدرجة المعيارية لوزن كل منها، بتطبيق المعادلة: o الدرجة المعيارية لوزن الوحدة المسحوبة من المجموعة الولى ( 178 Kg. (هي: 0.22 23 178 173 = − = − = *s x x z* o الدرجة المعيارية لوزن الوحدة المسحوبة من المجموعة الثانية ( 180 Kg. (هي 0.75 25 180 198 = − − = − = *s x x z*

من النتائج نجد أن الوزن 178 كيلوجرام يزيد عن الوسط الحسابي بـ 0.22 انحراف معياري ، بينما نجد أن الوزن 180 كيلوجرام يقل عن الوسط الحسابي بـ 0.75 انحراف معياري . ومن ثم في هذه الحالة الوزن الول أهميته النسبية أعلى من الوزن الثاني.

**القاعدة العملية-التوزیع الطبیع**  
\n• العینة (x<sub>1</sub>, x<sub>2</sub>, x<sub>3</sub>, ………, x<sub>n</sub>)  
\n• العینة (s) ، یکون متحنی قوزیع هذه العینة متمات، اِذا تحقق  
\n• 
$$
\overline{x} \pm s
$$
 :  
\n•  $\overline{x} \pm 2s$  : تقریبا من قیم هذه المشاهدات تتراوح بین :  $\overline{x} \pm 2s$   
\n• 95%  $\overline{x} \pm 2s$  : تتریبا من قیم هذه المشاهدات تتراوج بین:  $\overline{x} \pm 2s$ 

# **Measures of Relative Standing**

• How many measurements lie below the measurement of interest? This is measured by the  $p<sup>th</sup>$  percentile.

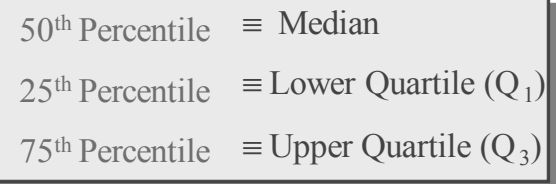

**طريقة " المئين " لقياس اللتواء** ٍو • المئين ينتج من ترتيب البيانات تصاعديا و تقسيمها إلى 100 جزء متسا i يفصل بينها قيم تسمى المئين ( p (

• مثل: المئين 15 ويرمز له بالرمز ( p ) هو القيمة التي يقل عنها %15 من <sup>15</sup> القيم.

- $\mathbf{P}^{i}(\mathbf{p}^{i}\mid \mathbf{p}^{i})$  كيف نحسب مثلا المئين
- يتبع نفس الفكرة المستخدمة في حساب الربيع .

**حساب المئين**

• نرتب القيم تصاعديا ونحدد رتبة المئين من: = + 100 ( 1) *i R n*

$$
(p^i = x(R : i \omega) \text{ s.t. } R) \text{ such that } p^i = x(R \text{ in } R)
$$

#### **Quartiles and the IQR**

The lower quartile  $(Q_1)$  is the value of *x* which is larger than 25% and less than 75% of the ordered measurements.

The upper quartile  $(Q_3)$  is the value of x which is larger than 75% and less than 25% of the ordered measurements.

The range of the "middle 50%" of the measurements is the inter quartile range,

 $IQR = Q_3 - Q_1$ 

#### **Calculating Sample Quartiles**

The lower and upper quartiles  $(Q_1$  and  $Q_3)$ , can be calculated as follows:

$$
.25(n+1)
$$

The position of  $Q_1$  is

The position of  $Q_3$  is

$$
.75(n+1)
$$

once the measurements have been ordered. If the positions are not integers, find the quartiles by interpolation.

الرباعيات توبيات بع العزاء متساوية، بوجد ثلات إحصامات ترتيبي تسمى  
عند تقسيم القيم إلى أربع أجراء متساوية، بوجد ثلات إحصامات ترتيبي تسمى  
• الرباعيات، وهي:  
• الربيع الأول: وهو القيمة التي يقل عنها ربع عدد القيم، اي يقل عنة  
• الربيع التاني: وهو القيمة التي يقل عنها نصف عدد القيم، في قل عنها  
• الربيع التالث: وهو القيمة التي يقل عنها ثلاث أرباع عدد القيم، فيقل  
عنها 75% من القيم، ويرمز له بالرمز 
$$
Q_2
$$
.

**الرباعيات**

| .75% من القيم أقل من الربيع الثالث |                                   |                            |  |
|------------------------------------|-----------------------------------|----------------------------|--|
| - 25% من القيم أقل من الربع الأول  | . 50% من القيم أقل من البيع اثناي |                            |  |
| رېماون                             |                                   | Ų3<br>رېم ئانگ<br>ربېع ئاق |  |

ولحساب أي من الرباعيات الثلث، يتم إتباع التي: • بفرض أن عدد القيم عددها n، وأنها مرتبة كالتالي: *X(1 > X(2 > X(3 > X(n* القيم مرتبة: *( ( ( ( n 3 2 1* : الرتبة • نحدد الرتبة ( Ri (للرباعي رقم ( 1,2,3=i (من القانون: *i* = + × *R n* ( 1) 4 • إذا كانت *R* عددا صحيحا فإن قيمة الربيع هو: R(X = Qi(. *Q<sup>i</sup>* (يقع في المدى : ) • إذا كانت *R* عدد كسري، فإن الرباعي *Qi* بالمعادلة التالية: ( ) يحسب ثم ومن ،)< X(u) Qi < X(l • حيث أن (i ( هي رتبة القيمة السابقة للرباعي 

مثال فيما يلي كمية النتاج اليومي من الحليب باللتر للبقرة الواحدة لعينة حجمها 10 أبقار اختيرت من مزرعة معينة:  **30 27 18 20 29 34 32 29 23 25**

احسب الرباعيات الثلث لكمية النتاج، وما هو تعليقك؟

الحل:

لحساب الرباعيات الثلث، يتم إتباع التي:

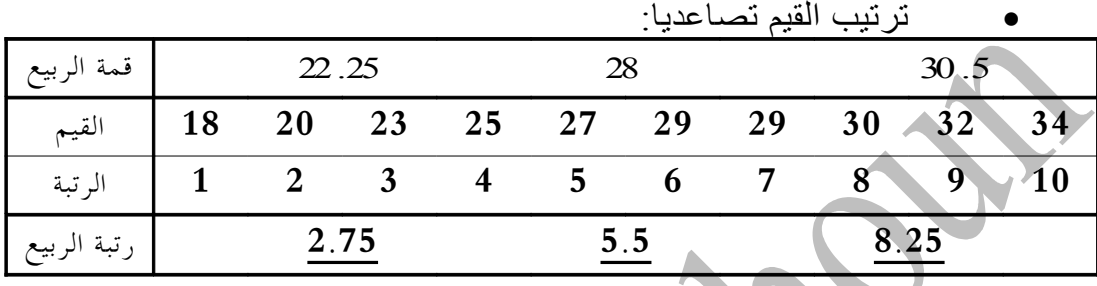

• حساب الربيع الول ( ) : *Q*1  $(10+1)\times \left(\frac{1}{4}\right)$ رتبة الربيع الأول هي:  $-2.75$  $(n+1)\times\left(\frac{l}{4}\right) = (10+1)\times\left(\frac{1}{4}\right) =$  $\big)$  $\left(\frac{1}{4}\right)$ l  $= (10 + 1) \times$  $\overline{\phantom{a}}$  $\left(\frac{i}{4}\right)$ l  $R = (n+1) \times \left(\frac{i}{4}\right)$ 

يقع الربيع الول بين القيمتين: (23 > <sup>1</sup>*Q* < 20(، وبتطبيق المعادلة (14-3) نجد أن:  $l = 2, R = 2.75, x_{(l)} = 20, x_{(u)} = 23$ 

**إذا :**  $(Q_1 = x_{(l)} + (R - l) \times (x_{(u)} - x_{(l)}) = 20 + 0.7$  5(2 3 - 2 0) = 2 22 5

• حساب الربيع الثاني (الوسيط) 2*Q*  $(10+1)\times\!\left(\frac{2}{4}\right)\!\!=\!5.5$  رتبة الربيع الثاني هي:  $(10+1)\times$  $(n+1)\times\left(\frac{1}{4}\right) = (10+1)\times\left(\frac{2}{4}\right) =$  $\overline{1}$  $\left(\frac{2}{4}\right)$ l  $= (10 + 1) \times$  $\overline{)}$  $\left(\frac{i}{4}\right)$ l  $R = (n+1) \times \left(\frac{i}{4}\right)$ يقع الربيع الثاني بين القيمتين: (29 > <sup>2</sup>*Q* < 27(، وبتطبيق المعادلة (14-3) نجد أن:  $l = 5$ ,  $R = 5.5$ ,  $x_{(l)} = 27$ .  $x_{(u)} = 29$ (  $Q_2 = x_{(1)} + (R - l) \times (x_{(u)} - x_{(l)}) = 27 + 0.5(29 - 27) = 28$ : إذا : 3 *Q* • حساب الربيع الثالث  $(10+1)\times\left(\frac{3}{4}\right)=8.25$  رتبة الربيع الثالث هي:  $(10+1)\times$  $(n+1)\times\left(\frac{l}{4}\right) = (10+1)\times\left(\frac{3}{4}\right) =$  $\overline{\phantom{a}}$  $\left(\frac{3}{4}\right)$ l  $= (10 + 1) \times$  $\overline{1}$  $\left(\frac{i}{4}\right)$ l  $R = (n+1) \times \left(\frac{i}{4}\right)$  $\,$  يقع الربيع الثالث بين القيمتين:  $\,$   $\,Q_3 < 2$   $Q_3 < 3$ ) ، وبتطبيق المعادلة (14-3) نجد أن:  $l = 8$ ,  $R = 8.25$ ,  $x_{(l)} = 30$ ,  $x_{(u)} = 32$ 

إذا :  $(Q_3 = x_{(l)} + (R - l) \times (x_{(u)} - x_{(l)}) = 3 \times 0.2$  \$3 2 3 0 = 3 05

**من النتائج السابقة ند أن:** 

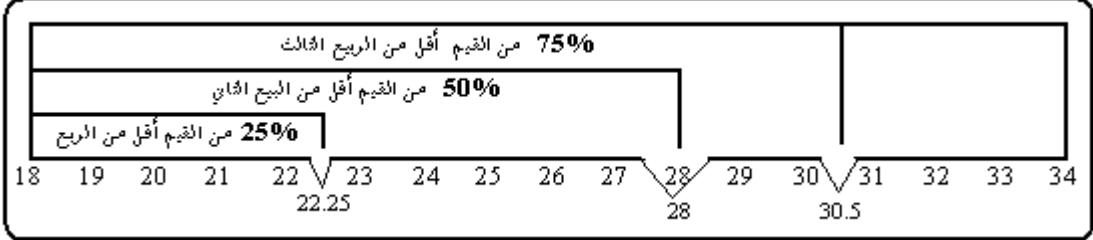

- 25% من البقار يقل إنتاجه عن 22.25 لتر يوميا.
	- 50% من البقار يقل إنتاجه عن 28 لتر يوميا.
	- 75% من البقار يقل إنتاجه عن 30.5 لتر يوميا.

Using Measures of Center and Spread: The Box Plot The Five-Number Summary:

**Min Q<sup>1</sup> Median Q<sup>3</sup> Max**

- Divides the data into 4 sets containing an equal number of measurements.
- A quick summary of the data distribution.
- Use to form a box plot to describe the shape of the distribution and to detect outliers.

# **Constructing a Box Plot**

- Calculate Q1, the median, Q3 and IQR.
- Draw a horizontal line to represent the scale of measurement.
- Draw a box using Q1, the median, Q3.
- Isolate outliers by calculating
	- Lower fence:  $Q_1 1.5$  IQR
		- $\bigcup$  Upper fence:  $Q_3+1.5$  IQR

Measurements beyond the upper or lower fence is are outliers and are marked (\*).

Draw "whiskers" connecting the largest and smallest measurements that are NOT outliers to the box.

Example: Amt of sodium in 8 brands of cheese: 260 290 300 320 330 340 340 520  $Q_1 = 292.5$ **m = 325**  $Q_3 = 340$ 

IQR =  $Q_3 - Q_1$  $= 340 - 292.5 = 47.5$ Lower fence  $= Q_1 - 1.5$  (IRQ)  $= 292.5 - 1.5(47.5) = 221.25$ Upper fence  $= Q_3 + 1.5$  (IRQ)  $= 340 + 1.5(47.5) = 411.25$ Outlier:  $x = 520$ 

# **Interpreting Box Plots**

 $\checkmark$  Median line in center of box and whiskers of equal length—symmetric distribution

 $\checkmark$  Median line left of center and long right whisker skewed right

 $\checkmark$  Median line right of center and long left whisker skewed left